## Erledigt Gigabyte Aorus Z490 Elite AC - Brauch mit iGPU

Beitrag von h3o vom 14. August 2020, 15:54

Ich versuche mich gerade an meinem USB-Mapping (unter Zuhilfenahm Leider kann ich nicht alle Ports zuordnen, weil mir entweder die pas anstecken fehlt oder mir in Hackintool die Belegung des USB-Slots nicht ang

Meinen aktuellen Kenntnisstand habe ich angehängt. Folgende Ports kann icl

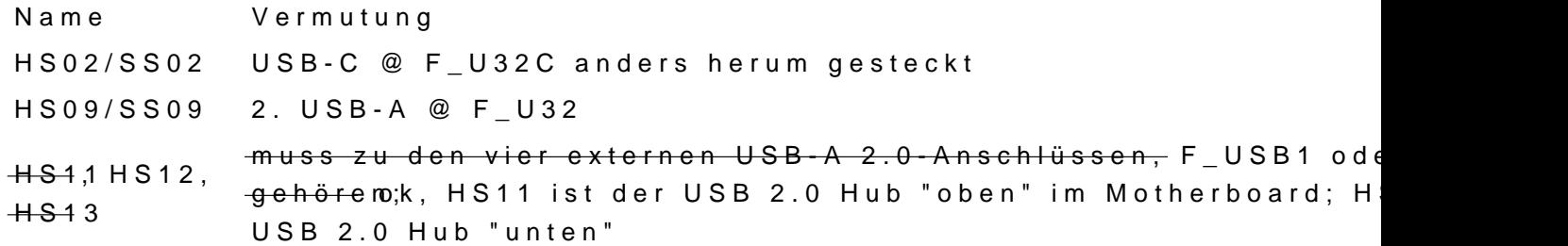